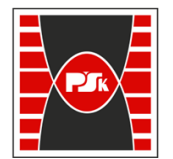

# WYDZIAŁ ELEKTROTECHNIKI, AUTOMATYKI I INFORMATYKI

Załącznik nr 9 do Zarządzenia Rektora PŚk Nr 35/19 w brzmieniu ustalonym Zarządzeniem Nr 12/22

# **KARTA PRZEDMIOTU**

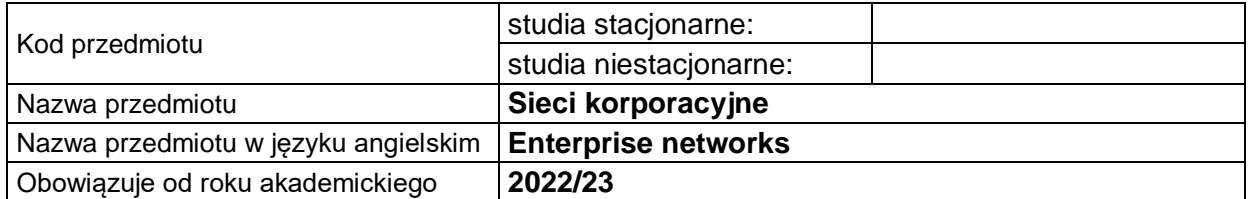

#### **USYTUOWANIE PRZEDMIOTU W SYSTEMIE STUDIÓW**

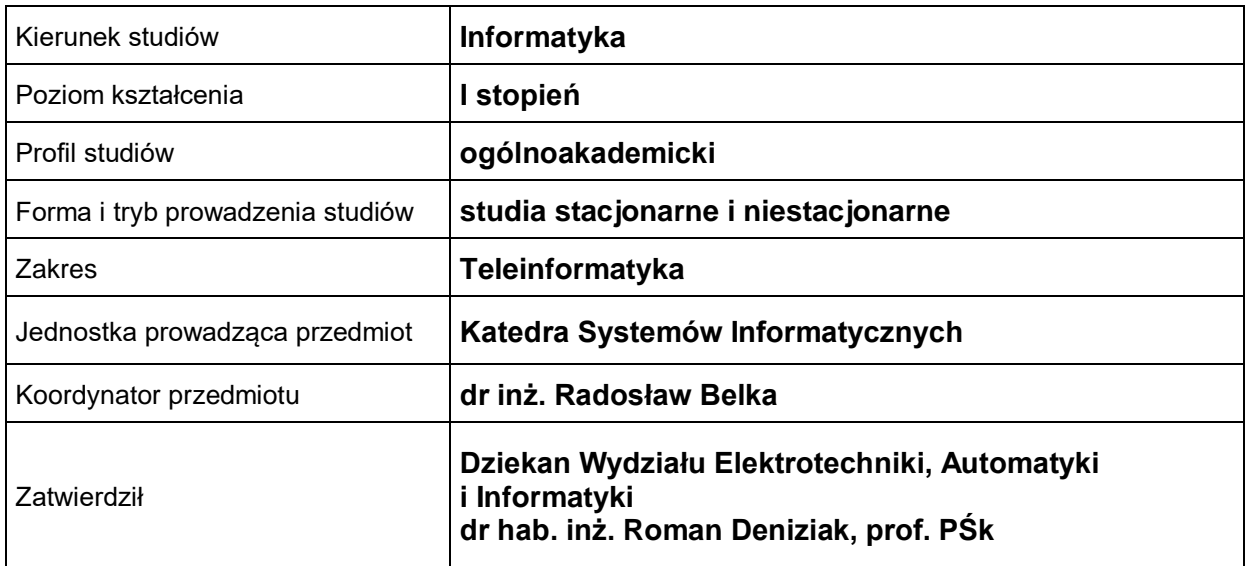

# **OGÓLNA CHARAKTERYSTYKA PRZEDMIOTU**

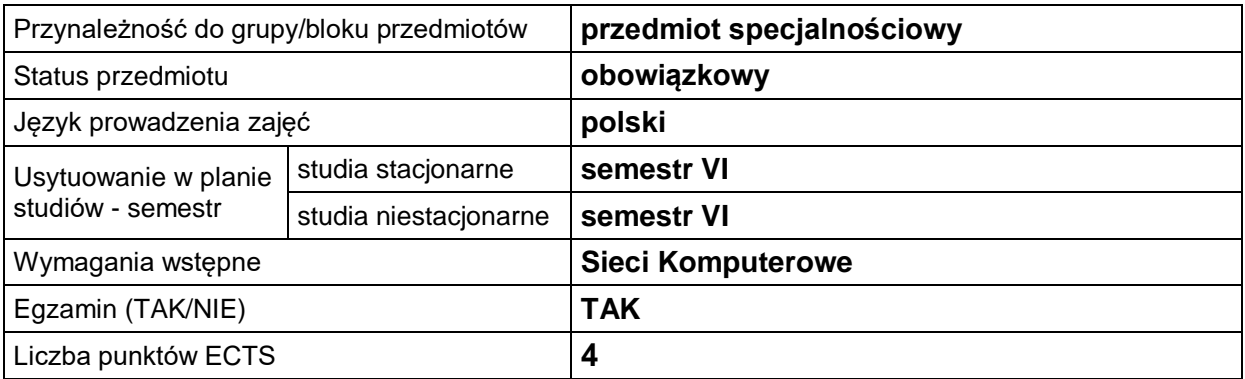

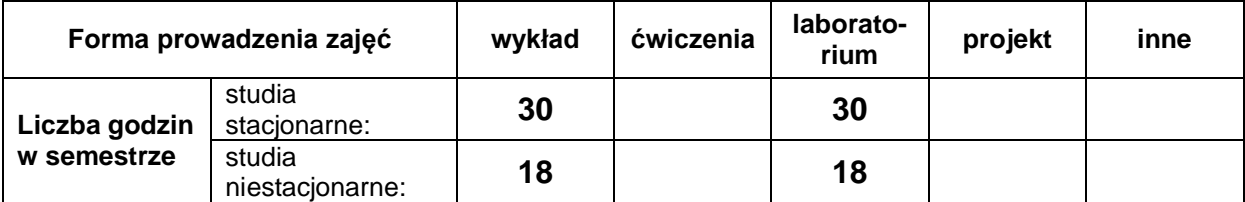

### **EFEKTY UCZENIA SIĘ**

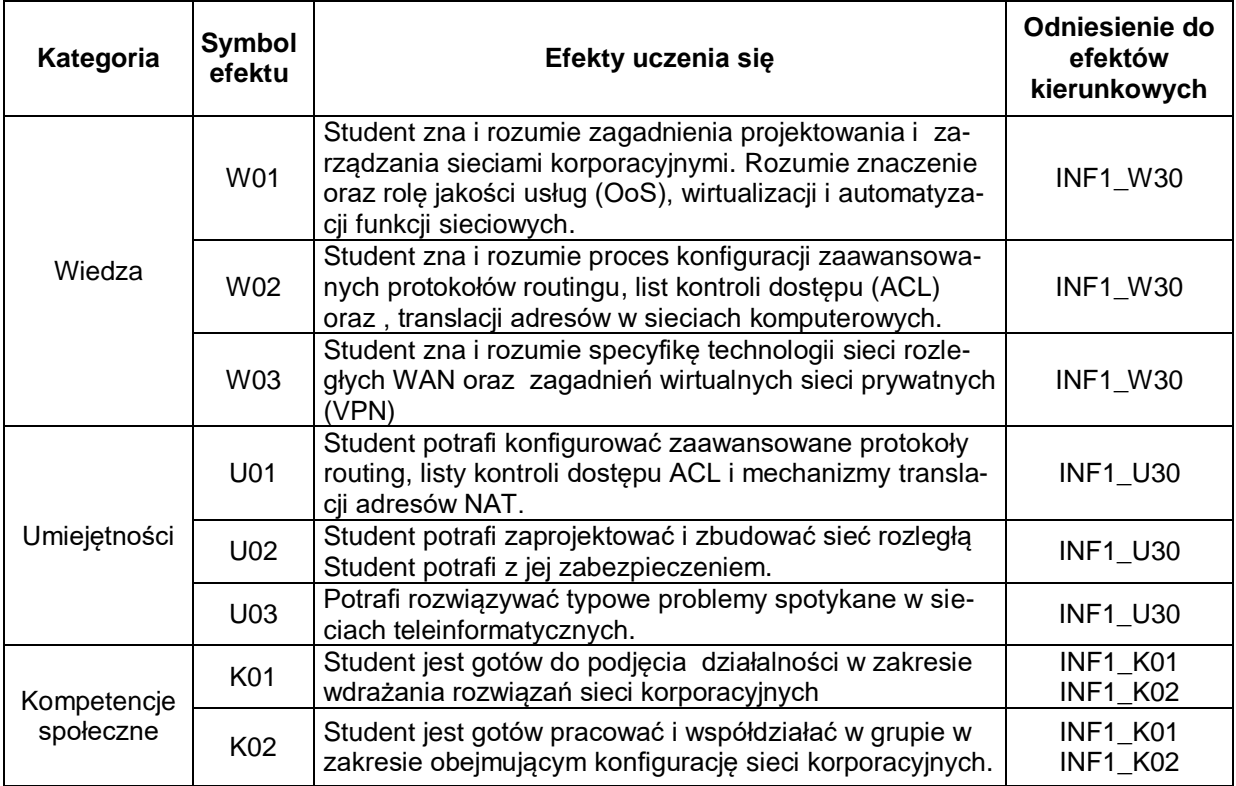

#### **TREŚCI PROGRAMOWE**

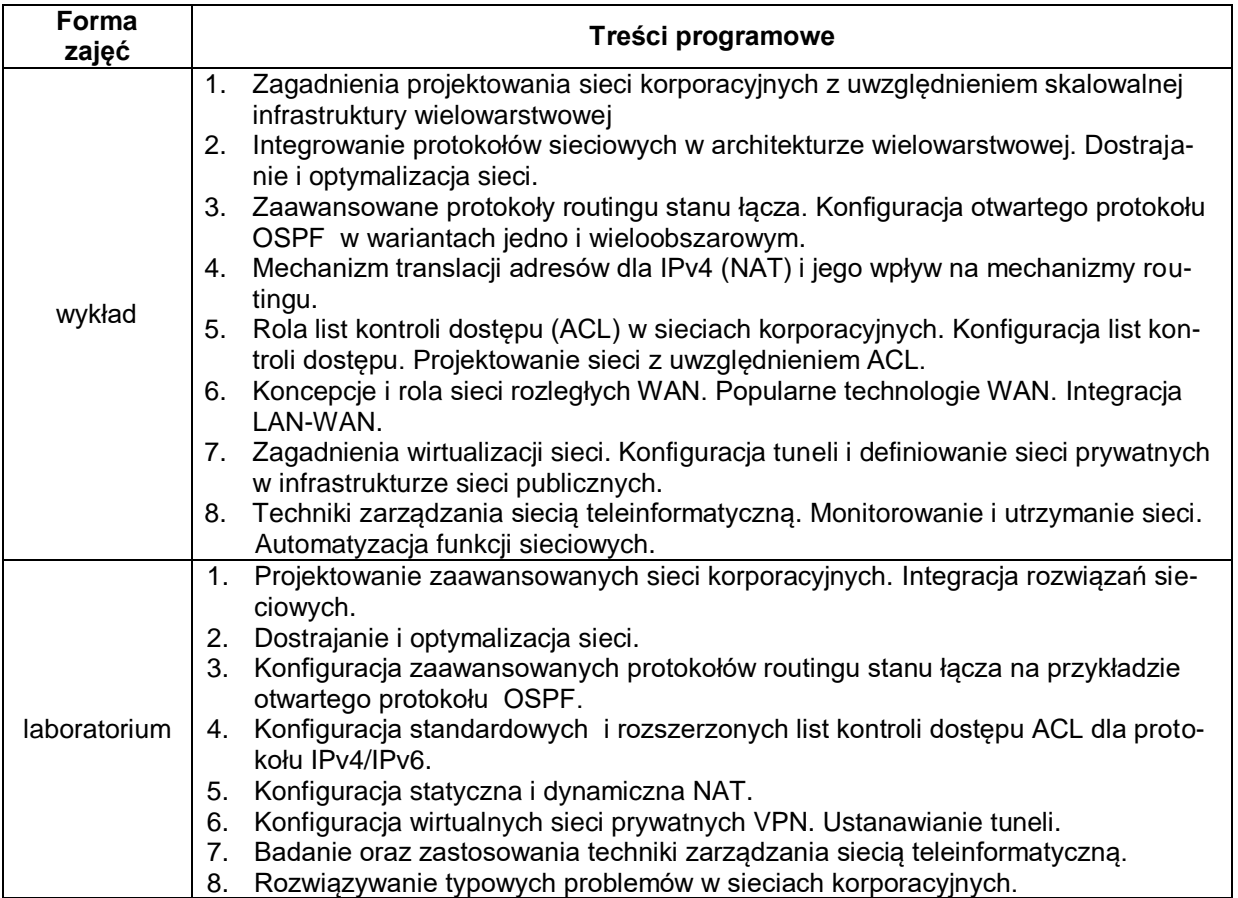

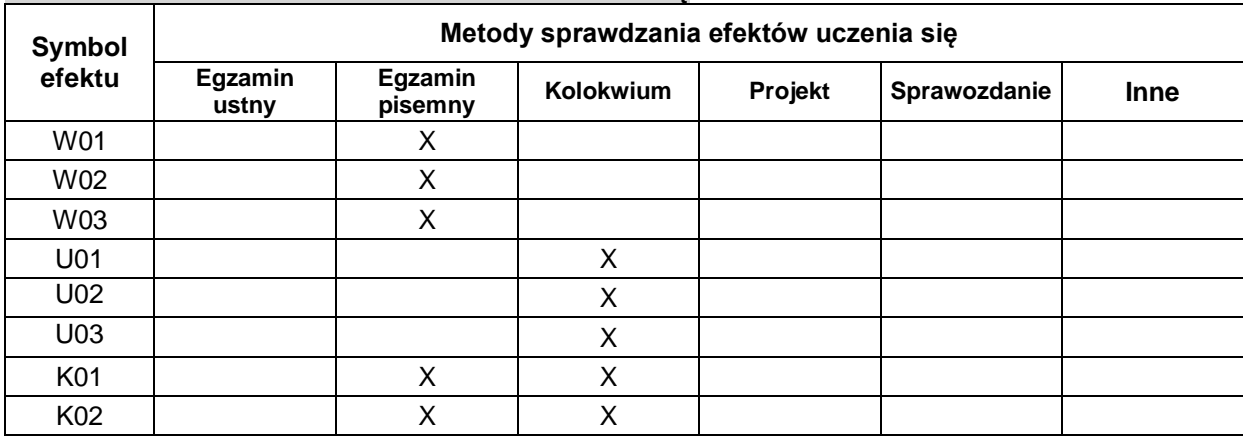

#### **METODY WERYFIKACJI EFEKTÓW UCZENIA SIĘ**

# **FORMA I WARUNKI ZALICZENIA**

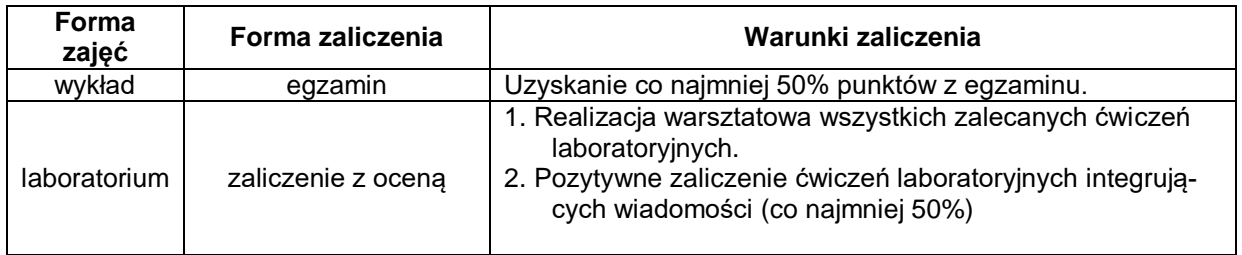

# **NAKŁAD PRACY STUDENTA**

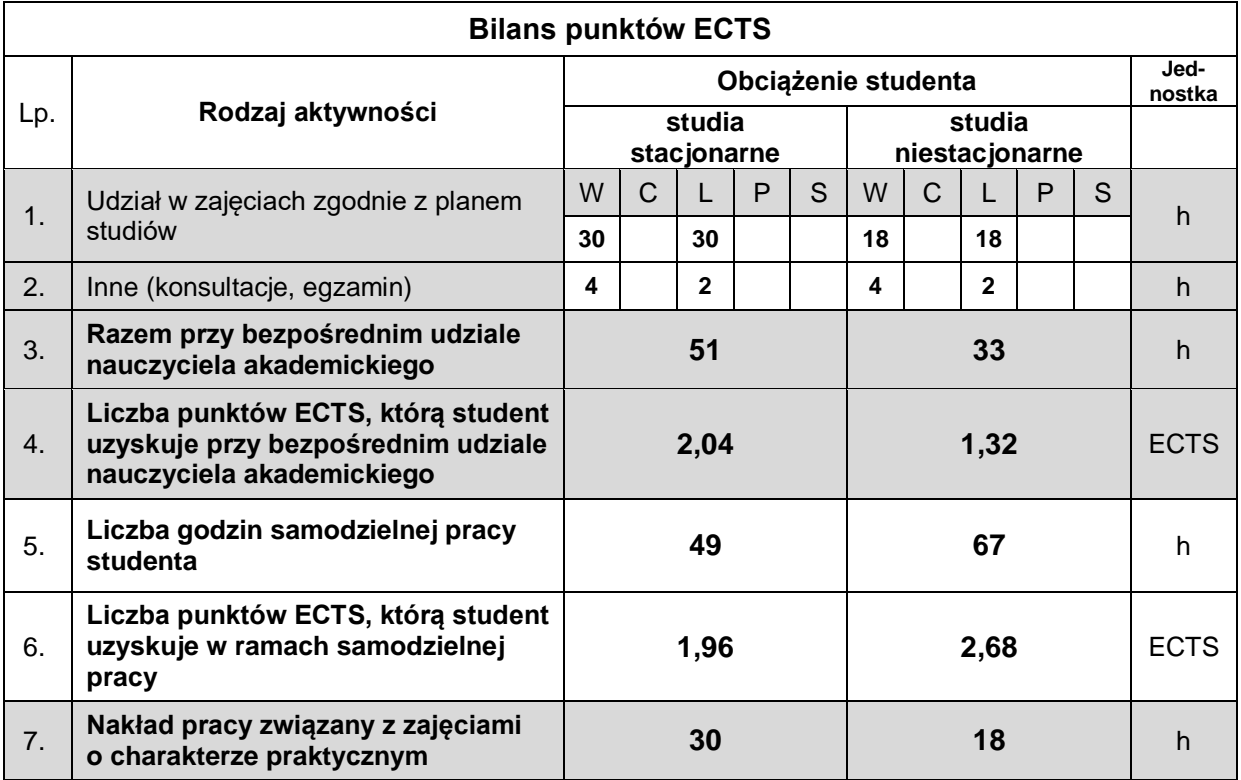

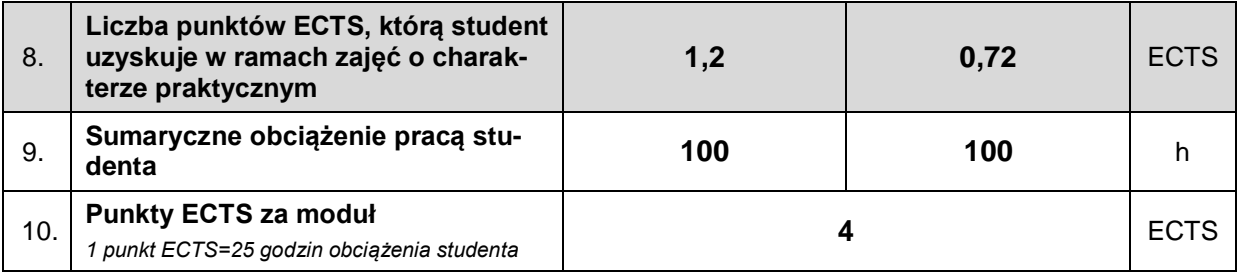

#### **LITERATURA**

- 1. A. Józefiok, CCNA 200-301. Zostań administratorem sieci komputerowych Cisco, Helion 2020
- 2. B. Hartpence, "Routing i switching. Praktyczny przewodnik", Helion 2013
- 3. A. S. Tanenbaum, D.J. Wetheral, Sieci komputerowe, Helion 2012.
- 4. Scaling Networks v6 Companion Guide, Cisco Networking Academy, Cisco Press, 2017
- 5. A. Johnson, Enterprise Networking, Security, and Automation Labs and Study Guide
- (CCNAv7), Published by Cisco Press (September 17th 2020)